# APPENDIX: INPUTS/OUTPUTS MOVES DESCRIPTION

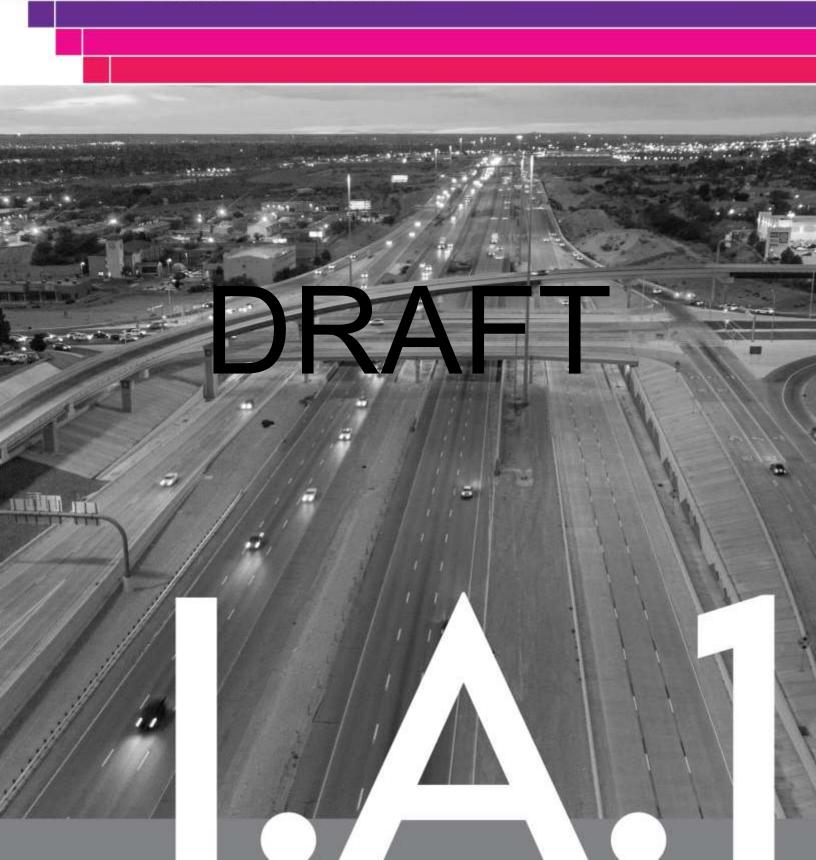

#### **ANALYSIS SUMMARY**

**DATE:** February 2, 2024

**TO:** Claudia Valles, Salvador Gonzalez-Ayala (El Paso MPO)

**CC:** Laura Norton (TxDOT TPP)

**FROM:** Transportation Modeling Program (HMP) – Texas A&M Transportation

Institute

**SUBJECT:** El Paso MPO's RMS 2050 Amendment Emission Inventory – Analysis Notes

### Emissions Inventory Output Files, MOVES3 Input and Output Files, Emission Rates Utility Output Files; and AP-42 Emissions Files

The following describes the emissions analysis files TTL the EPMPO to support its conformity an  $M_{10}$  ar nment areas h its planning area. the ozor pnatta yses o For ease of down bading, 024.zip" which he zip f contains seven zi l files w the a

#### MOVES3-based Emission Rates Files

Emission rates were estimated using TTI's rates-per-activity method. The method uses TTI's utility to assemble all emission rates for specified MOVES pollutant-processes in rates-per-activity form (and to calculate the rate-per-SHP form of evaporative rates which are not directly available from MOVES) for input to the utility emissions calculations. The process accommodates simultaneous preparation of local link-based (on-network) and off-network activity and emission rate inputs needed for the detailed disaggregate external emissions calculations by using MOVES county scale emission rate mode set-ups with a combination of local input data (e.g., fuels, temperatures, age distributions, fuel fractions) and MOVES default input data (e.g., VMT, vehicle populations, various activity factors). Emission rate data files are provided in the form of MySQL database files and tab files.

MOVES Files – TTI performed one set of MOVES runs for  $PM_{10}$  and ozone (for VOC,  $NO_X$ ) areas. Due to their large size (e.g., MOVES output rateperdistance tables each with more than one million records) the emission rate input and output files are provided in electronic format. Included are MOVES3 run specification (MRS) input files and county input databases (CDBs), MOVES output databases and MOVES log files. (The

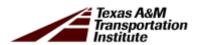

MOVES default database used "movesdb20221007" is available with the MOVES3.1.0 model for download at: https://www.epa.gov/moves.)

Emission rates were developed using El Paso County data for use in all the TDM region areas. Activity and emissions were analyzed under this task for ozone (VOC and NO<sub>X</sub>) for a summer weekday for five years: 2017, 2022, 2032, 2040, and 2050; for PM<sub>10</sub>, for a summer and winter weekday for four years: 2022, 2032, 2040, and 2050. PM<sub>10</sub>, VOC, and NO<sub>X</sub> used the same inputs and were run together. The MOVES input files are provided, consisting of the following county scale emission rates mode MRS (XML) files and MySQL CDBs.

MVS310\_ELP24MTP\_2017SWKD\_ER.MRS MVS310\_ELP24MTP\_2022SWKD\_ER.MRS MVS310\_ELP24MTP\_2022WWKD\_ER.MRS MVS310\_ELP24MTP\_2032SWKD\_ER.MRS MVS310 ELP24MTP 2032WWKD ER.MRS MVS310\_ELP24MTP\_2040SWKD\_ER.MRS MVS310\_ELP24MTP\_2040WWKD\_ER.MRS MVS310\_ELP24 KD ER MVS310\_ELP24\_ITP\_205 mvs310\_elp24r tp 201 seline VOC a \_cdb\_ summ mvs310\_elp24mtp\_2022sw\_er\_cdb\_in (for summer PM<sub>10</sub>, VOC, NO<sub>X</sub>; and winter PM<sub>10</sub>) mvs310\_elp24mtp\_2032sw\_er\_cdb\_in (for summer PM<sub>10</sub>, VOC, NO<sub>X</sub>; and winter PM<sub>10</sub>) mvs310\_elp24mtp\_2040sw\_er\_cdb\_in (for summer PM<sub>10</sub>, VOC, NO<sub>X</sub>; and winter PM<sub>10</sub>) mvs310\_elp24mtp\_2050sw\_er\_cdb\_in (for summer PM<sub>10</sub>, VOC, NO<sub>X</sub>; and winter PM<sub>10</sub>)

(Provided in "elp24mtp\_MRS\_9.zip" and "elp24mtp\_CDB\_5.zip")

Each CDB contains the following input tables: avft, avgspeeddistribution, county, countyyear, dayvmtfraction, fuelformulation, fuelsupply, hotellingactivitydistribution, hourvmtfraction, hpmsvtypeyear, imcoverage, monthymtfraction, onroadretrofit, roadtypedistribution, sourcetypeagedistribution, sourcetypeyear, startsageadjustment, startshourfraction, startsmonthadjust, startsopmodedistribution, startsperdaypervehicle, state, totalidlefraction, year, zone, zonemonthhour, zoneroadtype. (Note that the rates-per-activity link-based inventory method uses MOVES default activity inputs in the emission rates development – while the actual locality-specific activity estimates are combined with the emissions rates external to MOVES. Since the activity tables in each CDB contain MOVES defaults specifically for rates-mode runs, these CDBs should not be used for MOVES inventory calculationtype runs.)

Correspondingly there are nine MOVES emission rates output (MySQL) databases (interim output for input to RatesCalc) and nine MOVES (\*.txt) log files:

mvs310\_elp24mtp\_2017swkd\_er\_out mvs310 elp24mtp 2022swkd er out mvs310 elp24mtp 2022wwkd er out mvs310\_elp24mtp\_2032swkd\_er\_out mvs310\_elp24mtp\_2032wwkd\_er\_out mvs310\_elp24mtp\_2040swkd\_er\_out mvs310\_elp24mtp\_2040wwkd\_er\_out mvs310\_elp24mtp\_2050swkd\_er\_out mvs310 elp24mtp 2050wwkd er out mvs310\_elp24mtp\_2017swkd\_er\_log.txt mvs310\_elp24mtp\_2022swkd\_er\_log.txt mvs310 elp24mtp 2022wwkd er log.txt mvs310\_elp24mtp\_2032swkd\_er\_log.txt mvs310\_elp24mtp\_2032wwkd\_er\_log.txt mvs310\_elp24n mvs310\_elp24n\_p\_2040 wk

a.txt

(Provided in "elp24mtp\_MOVESoutput\_9.zip".)

mvs310\_elp24n\_p\_2050\_wk

mvs310\_elp24n

These 17 tables are in each MOVES output database: activitytype, baserateoutput, baserateunits, bundletracking, movesactivityoutput, moveserror, moveseventlog, movesoutput, movesrun, movestablesused, movesworkersused, rateperdistance, rateperhour, rateperprofile, rateperstart, ratepervehicle, startspervehicle. (VOC, NOx, CO, PM<sub>10</sub> total exhaust, and PM<sub>10</sub> brake and tire wear were included in all MOVES output, as well as some other pollutants included as prerequisites or for informational purposes).

RateCalc Utility Files –RatesCalc module calculates parked vehicle evaporative rates "rate-per- SHP" as a conversion of MOVES rate-per-vehicle output. Using data from the MOVES CDB and MOVES database, RatesCalc replicates the MOVES vehicle population and SHP calculation process. Vehicle population-to-SHP ratios are multiplied by the parked vehicle evaporative rates output from the MOVES ratepervehicle and rateperprofile tables yielding rateperSHP. RatesCalc produced nine emission rates databases (input to the emissions calculation utility, EmsCalc).

mvs310\_elp24mtp\_2017swkd\_er\_out\_calc mvs310\_elp24mtp\_2022swkd\_er\_out\_calc mvs310\_elp24mtp\_2032swkd\_er\_out\_calc mvs310\_elp24mtp\_2032swkd\_er\_out\_calc mvs310\_elp24mtp\_2032wwkd\_er\_out\_calc mvs310\_elp24mtp\_2040swkd\_er\_out\_calc mvs310\_elp24mtp\_2040wwkd\_er\_out\_calc mvs310\_elp24mtp\_2050swkd\_er\_out\_calc mvs310\_elp24mtp\_2050swkd\_er\_out\_calc mvs310\_elp24mtp\_2050swkd\_er\_out\_calc

(Provided in "elp24mtp\_RatesCalcOutFiles.zip".)

These six files are included in each folder: ratescalcrun (lists basic utility execution information), ttiactivity (includes distance, population, SHP and SHO activity), ttirateperdistance (copy of MOVES rateperdistance rates for specified pollutants), ttirateperhour (copy of MOVES rateperhour rates), ttiratepershp (parked vehicle SHP-based rates calculated by RatesCalc), ttirateperstart (copy of MOVES rateperstart rates). Units are included in each rate table.

#### MOVES3-based Enissions liles

Tab Output: Each MOVES D145 em Sions (Iculation at litty run produced a TAB file (tab-delimited er assions and ctivity says text fre). These files are relatively large and available only in electronic format. Runs are by county or partial county area, season, and year. The county coding for county and partial county areas is as follows:

- For PM<sub>10</sub>, VOC, and NOx analyses:
  - o 48141 for El Paso County,
  - 35998 (Dona Ana partial county area, excluding Sunland Park area),
  - $\circ$  35999 (Sunland Park area of Dona Ana partial county area), (sum of PM<sub>10</sub> for 35998 and 35999 = Dona Ana partial county area PM<sub>10</sub>).

The summer and winter weekday emissions inventory output TAB files (25) are:

```
elp24mtp mvs310 48141 2022sumwkd ems.TAB (for PM<sub>10</sub>, VOC, NOx)
 elp24mtp mvs310 48141 2032sumwkd ems.TAB (for PM<sub>10</sub>, VOC, NOx)
 elp24mtp mvs310 48141 2040sumwkd ems.TAB (for PM<sub>10</sub>, VOC, NOx)
 elp24mtp_mvs310_48141_2050sumwkd_ems.TAB (for PM<sub>10</sub>, VOC, NOx)
 elp24mtp_mvs310_35998_2022sumwkd_ems.TAB (for PM<sub>10</sub>)
 elp24mtp_mvs310_35998_2032sumwkd_ems.TAB (for PM<sub>10</sub>)
 elp24mtp_mvs310_35998_2040sumwkd_ems.TAB (for PM<sub>10</sub>)
 elp24mtp mvs310 35998 2050sumwkd ems.TAB (for PM<sub>10</sub>)
 elp24mtp_mvs310_35999_2017sumwkd_ems.TAB (for VOC, NOx)
 elp24mtp_mvs310_35999_2022sumwkd_ems.TAB (for PM<sub>10</sub>, VOC, NOx)
 elp24mtp mvs310 35999 2032sumwkd ems.TAB (for PM<sub>10</sub>, VOC, NOx)
 elp24mtp_mvs310_35999_2040sumwkd_ems.TAB (for PM<sub>10</sub>, VOC, NOx)
 elp24mtp_mvs310_35999_2050sumwkd_ems.TAB (for PM<sub>10</sub>, VOC, NOx)
 elp24mtp mvs3
                  0 4814
                               22winy
                                                  B (fol
                  0_4814
                           2
 elp24mtp_mvs3
                                    wkd e
                 0 481
                          1_2
                               40win₹
 elp24mtp_mvs3
 elp24mtp_mvs310_48141_2050winwkd_ems.TAB (for PM<sub>10</sub>)
 elp24mtp_mvs310_35998_2022winwkd_ems.TAB (for PM<sub>10</sub>)
 elp24mtp_mvs310_35998_2032winwkd_ems.TAB (for PM<sub>10</sub>)
 elp24mtp mvs310 35998 2040winwkd ems.TAB (for PM<sub>10</sub>)
 elp24mtp_mvs310_35998_2050winwkd_ems.TAB (for PM<sub>10</sub>)
 elp24mtp_mvs310_35999_2022winwkd_ems.TAB (for PM<sub>10</sub>)
 elp24mtp_mvs310_35999_2032winwkd_ems.TAB (for PM<sub>10</sub>)
 elp24mtp_mvs310_35999_2040winwkd_ems.TAB (for PM<sub>10</sub>)
 elp24mtp_mvs310_35999_2050winwkd_ems.TAB (for PM<sub>10</sub>)
(Provided in "elp24mtp_tab_ems.zip".)
```

TAB files – tab delimited files, for ease of use in spreadsheets, depending on the area and pertinent activity and pollutants, that may include summaries of the VMT,

VHT, calculated speed (VMT/VHT), off-network activity (SHP, starts, extended idle hours, and APU hours), and the selected MOVES pollutant-process emissions in units of pounds by roadway type (TDM link road types, MOVES off-network road type, and total) for each fuel type (gasoline and diesel) and source type combination in the VMT mix. The summaries are included for each hour and for the 24-hour period. The pollutants included are: CO, PM<sub>10</sub> total exhaust, PM<sub>10</sub> tire wear, PM<sub>10</sub> brake wear, VOC, and NOx. (MOVES treats PM<sub>10</sub> exhaust, tire wear and brake wear as three separate pollutants.) The emission processes are: running exhaust, crankcase running exhaust, start exhaust, crankcase start exhaust, extended idling exhaust, crankcase extended idling exhaust, evaporative permeation, evaporative vapor venting, evaporative liquid leaks, tire wear, and brake wear. The pollutant totals for each MOVES pollutant ID are also included.

TabFileTotals Output: Also provided are activity and emissions results (by pollutant and process for each area) that were extracted from the emission TAB-file output for each season and year, summarized at seven different aggregation levels, and output in a separate set of tab-delimited emissions and activity summary files. Using summer weekday as an example (with "\*" as a wildcard), the additional summary files for each year are:

\*swkd\_tabtots.tak \*swkd tabtots Hi

\*swkd tabtots ST.tab

\*swkd\_tabtots\_RdType.tab

\*swkd\_tabtots\_24hourRdTypeST.tab

\*swkd tabtots RdTypeST.tab

\*swkd tabtots HrST.tab

\*wwkd\_tabtots.tab

\*wwkd\_tabtots\_24hourRdTypeST.tab

\*wwkd\_tabtots\_RdTypeST.tab

\*wwkd\_tabtots\_Hr.tab \*wwkd\_tabtots\_ST.tab \*wwkd\_tabtots\_RdType.tab

\*wwkd\_tabtots\_HrST.tab

(24-hour SUT/fuel type totals) (hourly, road type totals) (24-hour, road type, SUT/fueltype totals) (hourly, road type, SUT/fueltype totals) (hourly, SUT/fuel type totals)

totals)

(24-hour totals) (hourly totals) (24-hour SUT/fuel type totals) (hourly, road type totals) (24-hour, road type, SUT/fueltype totals) (hourly, road type, SUT/fueltype totals) (hourly, SUT/fuel type totals)

(Provided in "elp24mtp\_TabFileTotals.zip".)

#### AP-42 Paved Roads Resuspended Dust PM<sub>10</sub> Emissions Files

There is one spreadsheet macro containing the resuspended dust from paved roads (i.e., El Paso TDM network and intrazonal links) PM<sub>10</sub> emissions calculations for each PM<sub>10</sub> analysis year (4), seasonal weekday (2), and TDM area (3 – El Paso County and Dona Ana partial county area coded in two parts) (a total of 24 spreadsheet files, analogous to the EmsCalc tab-delimited output for PM areas – 12 summer and 12 winter files). The estimates are 24-hour seasonal weekday, based on emission rates estimated using equation (2) in AP-42 section 13.2.1 (EPA, January 2011) and 24-hour VMT output from the EmsCalc utility runs. All of the inputs and calculated results are included in each individual spreadsheet. The sum of the results, by season and year, for Dona Ana excluding Sunland Park (35998) and the Sunland Park area in Dona Ana (35999) is the estimate for all of the Dona Ana partial county area in the TDM.

elp24mtp mvs310 35998 2022sumwkd AP42 ResuspPM10.xlsm elp24mtp\_mvs310\_35998\_2022winwkd\_AP42\_ResuspPM10.xlsm elp24mtp\_mvs310\_35998\_2032sumwkd\_AP42\_ResuspPM10.xlsm elp24mtp\_mvs310\_35998\_2032winwkd\_AP42\_ResuspPM10.xlsm elp24mtp\_mvs3<u>10\_259</u>98\_2<u>040cumw</u>kd\_AP42\_Resus<u>pDM10</u> 20 elp24mtp\_mvs3 0\_359\ -0winw esusp M10.xlsm elp24mtp\_mvs3 0\_3599 \_20 √kd A esusi elp24mtp\_mvs3 0 3599 \_20 dAusp M10.xlsm 0win elp24mtp\_mvs3+0\_55599\_2022sumwkd\_AP42\_ResuspPM10.xlsm elp24mtp mvs310 35999 2022winwkd AP42 ResuspPM10.xlsm elp24mtp mvs310 35999 2032sumwkd AP42 ResuspPM10.xlsm elp24mtp\_mvs310\_35999\_2032winwkd\_AP42\_ResuspPM10.xlsm elp24mtp\_mvs310\_35999\_2040sumwkd\_AP42\_ResuspPM10.xlsm elp24mtp\_mvs310\_35999\_2040winwkd\_AP42\_ResuspPM10.xlsm elp24mtp\_mvs310\_35999\_2050sumwkd\_AP42\_ResuspPM10.xlsm elp24mtp\_mvs310\_35999\_2050winwkd\_AP42\_ResuspPM10.xlsm elp24mtp mvs310 48141 2022sumwkd AP42 ResuspPM10.xlsm elp24mtp mvs310 48141 2022winwkd AP42 ResuspPM10.xlsm elp24mtp\_mvs310\_48141\_2032sumwkd\_AP42\_ResuspPM10.xlsm elp24mtp\_mvs310\_48141\_2032winwkd\_AP42\_ResuspPM10.xlsm elp24mtp mvs310 48141 2040sumwkd AP42 ResuspPM10.xlsm elp24mtp\_mvs310\_48141\_2040winwkd\_AP42\_ResuspPM10.xlsm elp24mtp\_mvs310\_48141\_2050sumwkd\_AP42\_ResuspPM10.xlsm elp24mtp\_mvs310\_48141\_2050winwkd\_AP42\_ResuspPM10.xlsm

Also included are two summary spreadsheets, by season, each with the resuspended dust from paved road PM<sub>10</sub> estimates for all analysis years and areas.

elp24mtp\_ResuspPM10\_AP42\_sumwkd\_Summary.xls elp24mtp\_ResuspPM10\_AP42\_winwkd\_Summary.xls

(Provided in "elp24mtp\_AP42\_PM10.zip".)

## DRAFT